# **МОДУЛЬ МК19.1 НА БАЗЕ МИКРОКОНТРОЛЛЕРА TMS320F28335**

## **РУКОВОДСТВО ПОЛЬЗОВАТЕЛЯ**

ВКФП 42 5270 0 072 РЭ

### **СОДЕРЖАНИЕ**

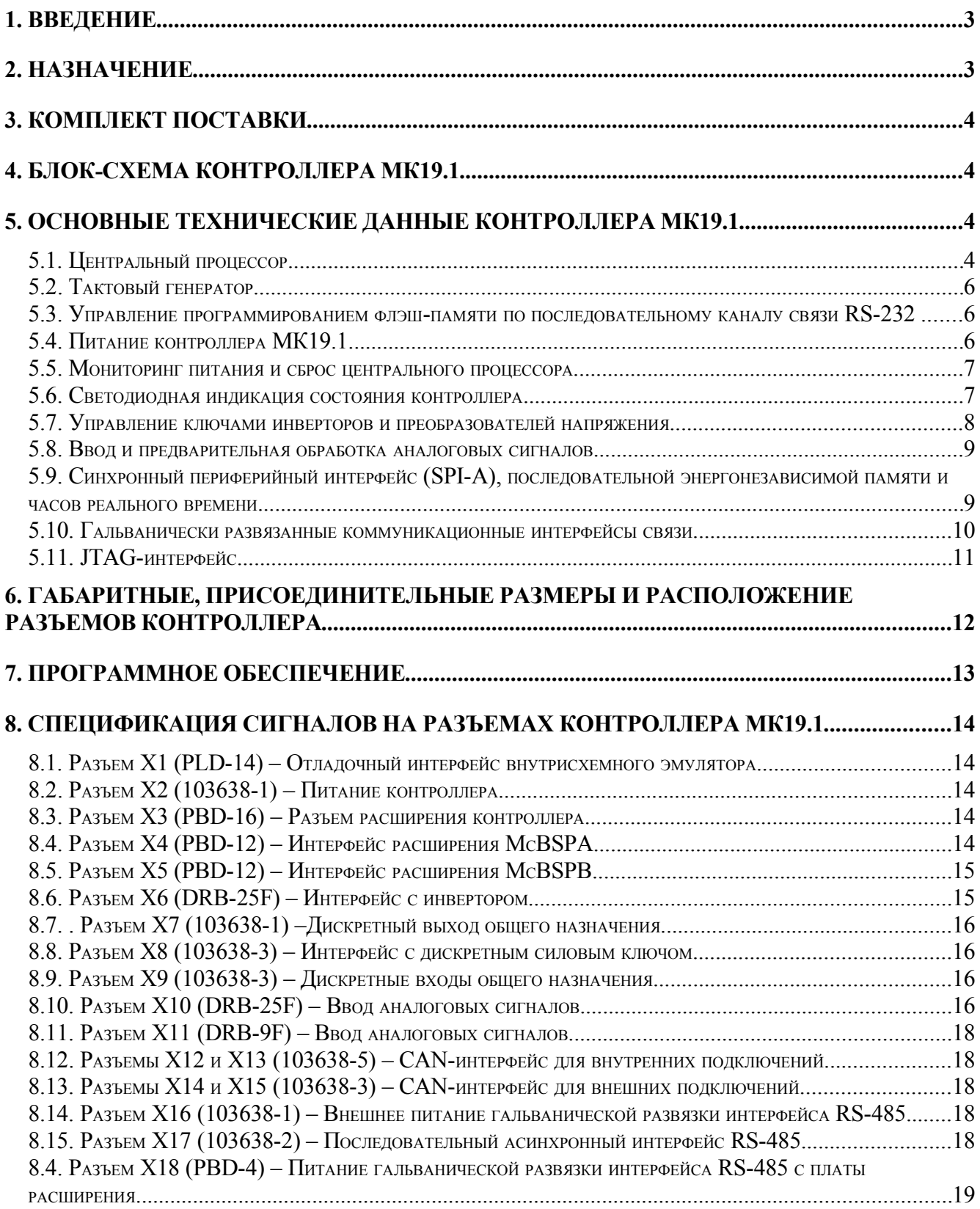

#### **1. Введение**

Настоящее руководство пользователя описывает назначение, устройство и принцип действия **контроллера МК19.1**, предназначенного для построения высокопроизводительных встраиваемых систем прямого цифрового управления электрическими двигателями и статическими преобразователями энергии. Оно содержит необходимые сведения для организации интерфейса контроллера с силовой электроникой, человеком-оператором, а также системами управления более высокого уровня.

Руководство пользователя предназначено для инженеров-конструкторов, проектирующих аппаратную часть силовых преобразователей с системой управления на базе МК19.1, для инженеров-программистов, занятых разработкой и отладкой программного обеспечения, а также для наладчиков преобразовательной техники. В состав руководства пользователя включены спецификации сигналов на всех разъемах контроллера, а также рекомендации по настройке режимов работы контроллера.

Приведенные в настоящем руководстве технические параметры изделия гарантируются предприятием-изготовителем.

#### **2. Назначение**

Контроллер МК19.1 предназначен для использования в качестве *встраиваемой*, высокопроизводительной системы *прямого цифрового управления двигателями* различных типов, *статическими преобразователями частоты* и *системами вторичного стабилизированного и автономного питания*. Изделия с контроллерами МК19.1 могут быть объединены локальной промышленной сетью на базе гальванически развязанных интерфейсов RS-485 или CAN в *распределенную систему автоматического управления* технологическим оборудованием. Это позволяет эффективно решать задачи *комплексной автоматизации производства* в различных сферах экономики: энергетике, коммунальном хозяйстве, станкостроении, робототехнике.

Контроллер имеет высокую производительность - до 150 млн. операций в секунду и до 300 млн. оп. сек. при параллельной работе модулей с фиксированной и плавающей точкой, что достигается применением в качестве центрального процессора мощного *специализированного сигнального микроконтроллера типа Motor Control TMS320F28335 фирмы Texas Instruments* с уникальным набором встроенных периферийных устройств. Высокое быстродействие и стандартизация интерфейсов контроллера позволяют применять его в системах *скалярного и векторного управления асинхронными*, *синхронными, шаговыми и вентильно-индукторными двигателями*. Контроллер обеспечивает *оптимальный интерфейс с силовыми ключами преобразователей*, поддерживая режимы *синусоидальной векторной широтно-импульсной модуляции* для мостовых инверторов, а также *прямой цифровой интерфейс с датчиками положения* (с использованием плат расширения): импульсными, аналоговыми датчиками на элементах Холла и другими. Высокая производительность процессора допускает реализацию *бездатчиковых систем управления* двигателями.

Контроллер МК19.1 имеет *один интерфейс с 6-и ключевым инвертором напряжения,* однако есть возможность подключения *платы расширения*, управляющей дополнительным 6-ти ключевым инвертором, что позволяет создавать преобразователи частоты для тяжелых условий эксплуатации с рекуперацией энергии торможения в сеть для лифтов, кранов, шахтных подъемников, электрического транспорта, а также управлять многофазными вентильноиндукторными двигателями.

Контроллер предназначен для эксплуатации *в промышленном диапазоне температур – 40 град. С до +85 град. С*.

Вместе с контроллером могут поставляться дополнительные *платы дискретного ввода/вывода* и *пульты оперативного управления,* как для встраивания в переднюю панель

силового преобразователя, так и выносные - *пульты дистанционного управления.* Дополнительные платы подключаются к контроллеру МК19.1 по CAN-шине с автоматической разводкой напряжения питания 24В.

#### **3. Комплект поставки**

- Контроллер МК19.1
- Паспорт
- Руководство пользователя

### **4. Блок-схема контроллера МК19.1**

На рис. 1 представлена функциональная блок-схема контроллера МК19.1, дающая представление о составе и назначении отдельных узлов контроллера, а также об интерфейсах контроллера с внешним оборудованием.

Ниже дается краткое описание составных частей контроллера, и приводятся табличные данные о сигналах на разъемах.

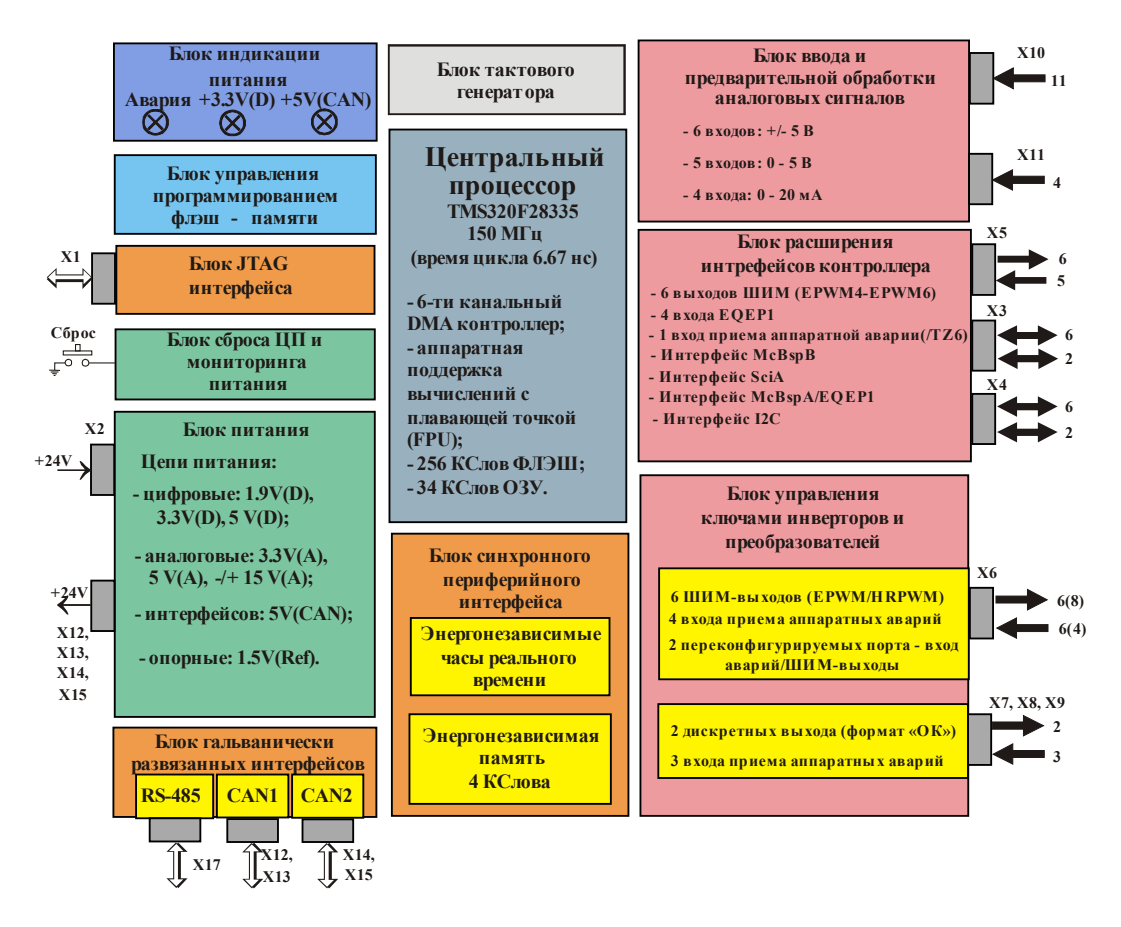

Рис. 1. Функциональная блок-схема контроллера МК19.1

#### **5. Основные технические данные контроллера МК19.1**

#### *5.1. Центральный процессор*

**TMS320F28335(150 МГц)** — специализированный сигнальный микроконтроллер нового поколения фирмы Texas Instruments для управления двигателями:

- √ Высокопроизводительная статическая CMOS-технология с малым уровнем потребления и питанием (1.9 В ядро, 3.3 В порты ввода/вывода)
- $\sim$  150 MIPS (миллионов операций в секунду) время выполнения команды 6.67 нс
- √ Модуль вычислений с плавающей точкой;
- √ 300 MIPS при параллельной работе вычислителей с фиксированной и плавающей точкой;
- $\checkmark$  Память на кристалле микроконтроллера (16-разрядная):
	- 256 К слова электрически стираемой программируемой флэш-памяти;
	- 34 К слова оперативной памяти однократного доступа, конфигурируемой как память данных, память программ, или память данных и программ одновременно;
	- 8К слова загрузочного ПЗУ:
		- режимы загрузки рабочего программного обеспечения во флэш-память;
		- паблицы стандартных математических функций;
	- 1К слова однократно программируемого ПЗУ;
- Три 32-разрядных таймера общего назначения:
- √ Шестиканальный контроллер прямого доступа к памяти  $(DMA)$ ДЛЯ cxem микроконтроллера: AIIII, McBsp, ePWM, XINTF, SARAM;
- √ Шесть 32-битовых САР модулей, совмещенных с вспомогательными ШИМ выходами;
- √ Два 32-битовых QEP канала;
- √ Шесть улучшенных ШИМ модулей с возможностями одновременного управления двумя 6-ю ключевыми мостовыми инверторами в режимах фронтовой (асимметричной), (симметричной) и векторной широтно-импульсной центрированной **МОЛУЛЯЦИИ** (модуляции базовых векторов) с генерацией «мертвого времени» для защиты силовых ключей инвертора от сквозного тока;
- Шесть ШИМ выходов высокого разрешения, приспособленных для управления высокочастотными преобразователями DC/DC и DC/AC;
- $\checkmark$  12-разрядный 16-канальный аналого-цифровой преобразователь  $\mathbf{c}$ входным мультиплексором и временем преобразования на канал 80 нс при одиночном измерении;
- √ Два САN- интерфейса для построения распределенных микропроцессорных систем управления в соответствии со спецификацией протокола обмена 2.0В;
- √ Три последовательных коммуникационных интерфейса (SCI A, SCI B, SCI C);
- √ Последовательный периферийный 16-разрядный интерфейс (SPI);
- √ Один последовательный внутрисхемный интерфейс (I2C);
- √ Два многоканальных буферированных последовательных порта (McBSPA, McBSPB) позволяющих реализовывать любые режимы последовательной связи;
- До 88 индивидуально программируемых линий дискретного ввода/вывода, совмещенных со специальными функциями встроенных периферийных устройств;
- √ 6 внешних линий запросов прерываний (TZ1-6), предназначенных для аппаратной блокировки ШИМ модулей;
- √ Программируемый модуль тактового генератора;
- √ Сторожевой таймер;
- Блок управления режимами потребления, обеспечивающий три режима работы процессора  $\checkmark$ при пониженном энергопотреблении с возможностью программного отключения питания от любого встроенного периферийного устройства, незадействованного в данное время:
- √ JTAG-интерфейс для подключения внутрисхемного эмулятора с целью тестирования и отладки в реальном времени, в том числе для программирования флэш-памяти. Поддержка самых современных технологий отладки программного обеспечения, например, Code Composer Studio;
- $\checkmark$  Промышленный температурный диапазон от -40 град. С до +85 град. С:

#### 5.2. Тактовый генератор

Предназначен для тактирования центрального процессора и имеет в своем составе кварцевый резонатор и RC-фильтр. В зависимости от выходной тактовой частоты центрального процессора плата контроллера может быть запрограммирована на соответствующие коэффициенты умножения входной частоты резонатора от 1 до 10. Контроллер МК19.1 поставляется с кварцевым резонатором ЗОМГц с установленным по умолчанию коэффициентом умножения 5, что обеспечивает выходную частоту процессора 150 МГц и максимально возможную производительность.

#### 5.3. Управление программированием флэш-памяти по последовательному каналу связи RS-232

В качестве базового режима загрузки программного обеспечения во флэш-память микроконтроллера используется режим загрузки через интерфейс JTAG внутрисхемного эмулятора. Загрузка выполняется встроенными средствами интегрированной среды Code Composer Studio.

Передача управления на вход рабочей программы пользователя производится переключателем ЈР1. При установленном переключателе осуществляется последовательная загрузка флэш-памяти по интерфейсу SCI-A. Для загрузки контроллера от персонального компьютера используется плата наездник с асинхронным последовательным каналом RS-232, подключаемая к разъему расширения Х5.

#### 5.4. Питание контроллера МК19.1

Внешний источник стабилизированного питания +24B(D) с максимальным  $\checkmark$ потребляемым током до 500 мА, подключаемый к разъему Х2. Блок-схема питания показана на рис. 2;

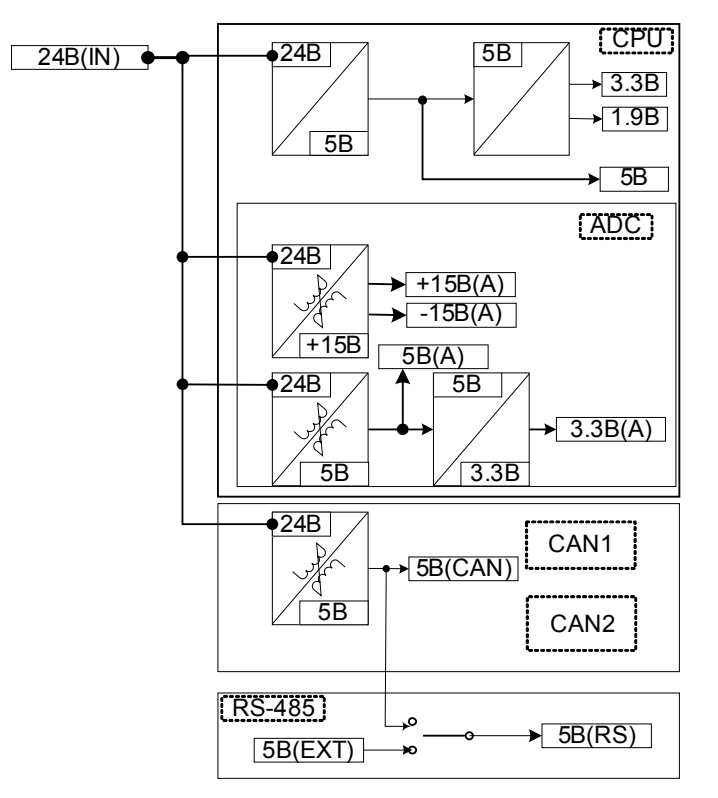

Рис. 2 Структура питания в контроллере МК19.1

- Встроенный **регулятор напряжения** питания цифровой части процессора с двумя уровнями выходного напряжения **+1.9В(D)** и **+3.3В(D);**
- **Встроенный гальванически развязанный трансформаторный источник** питания **аналоговой части** контроллера преобразует из входное напряжение питания **+24В(D)** в уровни аналогового питания **±15В(А), 5В(А), 3.3В(А**), а также в напряжения питания сетевых интерфейсов связи **CANA(B) и RS-485** уровнем **5В(CAN);**
- Питание интерфейса **RS-485** может производиться от **отдельного гальванически развязного источника 5В** с разъема **Х16** с током потребления **не более 100 мА.**

#### *5.5. Мониторинг питания и сброс центрального процессора*

- **Сброс процессора** при **включении питания** или при нажатии на встроенную в контроллер **кнопку «Сброс»** (SB1). Переход на процедуру обслуживания прерывания по входу XRSn#, переинициализация контроллера.
- **Автоматический мониторинг** уровней напряжений источников питания **+3.3В(D)** и **+1.9В(D)** с формированием сигнала сброса процессора при снижении любого из напряжений ниже допустимого порогового уровня;

#### *5.6. Светодиодная индикация состояния контроллера*

- Индикация подачи напряжения **цифрового питания** +3.3В(D) на плату контроллера светодиодом **VD2** («Питание», зеленый);
- Индикация подачи напряжения **питания +5В(CAN)** на интерфейс CAN контроллера светодиодом **VD20** («Питание», зеленый);

√ Программно настраиваемая пользователем индикация состояния контроллера с помощью светодиода VD3 (например, индикация состояний «Авария» или «Работа»). Управление светодиодом дискретным выходом процессора GPIO46. Сигнал включения светолиола - «активный высокий»

#### 5.7. Управление ключами инверторов и преобразователей напряжения

- Разъем Х6 обеспечивает интерфейс управления с шестиключевым инвертором, включая прием сигналов аварий;
	- Управление мостовыми инверторами осуществляется в режимах фронтовой, центрированной или векторной широтно-импульсной модуляции (модуляции базовых векторов) с общим количеством выходных ШИМ-сигналов до 6-и (PWM1A÷PWM3B) или до 12-ти (PWM1A÷PWM6B) при использовании платы расширения. Выходы PWM1A÷PWM3A могут быть использованы как ШИМ выходы с высоким разрешением (до 150 пс). Сигналы выдаются в формате «открытый коллектор»;
	- Прием сигнала аппаратно-идентифицированной аварии в силовой части инвертора или преобразователя с обслуживанием аварийной ситуации по прерыванию и немедленной автоматической блокировкой сигналов управления ключами инверторов по каналу приема аварийных сигналов #**TZ1** (формат «открытый коллектор»);
	- Модуль захвата может применяться для приема сигналов аппаратных аварий. Можно принять сигналы аварий со всех 6-ти ключей инвертора на входы ЕСАР1÷ЕСАР6;
	- Управление дополнительными преобразователями постоянного напряжения в постоянное с помощью 2-х дополнительных переконфигурируемых ШИМ-сигналов в нентрированной режимах фронтовой или **ШИРОТНО-ИМПУЛЬСНОЙ МОЛУЛЯНИИ** (ECAP3/APWM, ECAP4/APWM). Эти возможности предназначены также для управления возбудителями вентильно-индукторных двигателей или цепями приема рекуперативной энергии торможения;
	- Входы захвата ЕСАР1÷ЕСАР6 могут использоваться для сопряжения с датчиками положения вентильных двигателей на элементах Холла;
- √ Дискретный выход в формате «открытый коллектор» на **разъеме X7** предназначен для выдачи сигнала включения тиристорного выпрямителя в мощных преобразователях частоты или может быть использован, как выход общего назначения;
- $\checkmark$  Разъем X8 обеспечивает интерфейс отдельным силовым ключом (сигнал управления и прием аппаратной аварии), например, для управления ключом приема энергии торможения двигателей в балластные резисторы. Сигналы в формате «открытый коллектор»;
- Разъем Х9 обеспечивает два дополнительных дискретных входа, которые могут быть использованы как дополнительные сигналы приема аппаратных аварий в силовой части инвертора;
- $\checkmark$ Выдача всех ШИМ-сигналов и прием всех сигналов аварий выполняется в стандарте «**открытый коллектор**» для оптимизации интерфейса контроллера с модулями гальванической развязки драйверов силовых преобразователей;

#### *5.8. Ввод и предварительная обработка аналоговых сигналов*

- **Разъемы X10 и X11** для подключения **отдельными витыми парами** (сигнал земля) **до 15 аналоговых сигналов** с датчиков токов, напряжений и датчиков технологических переменных, а также ввода задающих сигналов с потенциометров пультов оперативного и дистанционного управления;
- **6 каналов ADC0 ADC3, ADC6, ADC7** приема аналогового сигнала в формате **±5В**;
- **5 каналов ADC4, ADC5, ADC8, ADC9 ADC10** приема аналоговых сигналов в формате **0– 5В**;
- **4 канала ADC11 ADC14** приема аналоговых сигналов в формате **4–20 мА** с датчиков технологических переменных или с аналоговых датчиков положения на элементах Холла;
- **Компенсация ошибок встроенного АЦП** осуществляется следующим способом: в микроконтроллер вводится **опорный сигнал от прецизионной схемы задания** (1.5В), этот же опорный сигнал заводятся на вход АЦП (ADCINB7) для программной калибровки АЦП;
- **Фильтры низкой частоты** обеспечивают защиту аналоговых входов от электромагнитных помех на частотах коммутации силовых ключей (полоса пропускания до 15 к $\Gamma$ н $)$ :
- Аналоговые входы являются дифференциальными и нечувствительны к **синфазным помехам до ±15В;**
- З**ащита** аналоговых входов встроенного АЦП микроконтроллера от **перенапряжений и переполюсовки**;

#### *5.9. Синхронный периферийный интерфейс (SPI-A), последовательной энергонезависимой памяти и часов реального времени*

- Быстродействующий **синхронный периферийный интерфейс** со скоростями приема/передачи данных до **37.5 Мбит/с** (при тактовой частоте центрального процессора 150 МГц) и возможностями одновременного приема/передачи данных длиной **от 1 до 16 бит.**
- **Последовательная флэш-память емкостью 64К байт** типа **25LC640 I/SN** фирмы MicroChip для хранения перепрограммируемых пользователем параметров привода и системы управления. Выбор (CS#) микросхемы осуществляется дискретным портом **GPIO57 (активный низкий)**. Микросхема поддерживает стандартный протокол связи SPI фирмы Motorola и подключена к интерфейсу SPI-A. Рекомендованная частота работы для энергонезависимой памяти до 5 МГц.
- **Энергонезависимые часы реального времени (RTC)** типа **M41T94MH6** для получения реального значения времени: секунд, минут, часов, дней недели, месяцев и лет. Данные в часах реального времени представлены в бинарно-десятичном коде. На схему устанавливается специализированный наездник типа **M41T32-BR12SH6**, содержащий литиевую батарею (120мАч) и кварцевый резонатор. Дополнительно в RTC имеется 96 байт энергонезависимой памяти. Два программируемых будильника обеспечивают необходимые комбинации установок: секунд, минут, часов и дней недели. Выбор (CS#) микросхемы осуществляется дискретным портом **GPIO57 (активный высокий)**. Микросхема поддерживает стандартный протокол связи SPI фирмы Motorola и

подключена к интерфейсу SPI-A. Рекомендованная частота работы для энергонезависимой памяти до 5 МГц.

#### *5.10. Гальванически развязанные коммуникационные интерфейсы связи*

**2 последовательных асинхронных интерфейса SCI** центрального процессора, каждый с дважды буферированным приемником и передатчиком, полнодуплексным режимом работы для асинхронного приема/передачи данных длиной от 1-го до 8-и бит на скоростях до 9.3 Мбод (при 150 МГц) с автоматическим обнаружением ошибок и работой по прерываниям;

 **Драйвер интерфейса RS-485** использует последовательный асинхронный интерфейс контроллера по каналу **SCI-С;** выведен на разъем контроллера **X17.** Драйвер может применяться для подключения к локальным промышленным сетям на базе интерфейса RS-485 для управления в реальном времени от промышленных программируемых контроллеров или промышленных компьютеров с **числом узлов** в сети **до 32-х**. Драйвер обеспечивает **полудуплексный режим приема/передачи данных** с выбором направления передачи данных со стороны контроллера по дискретному порту **GPIO40**:

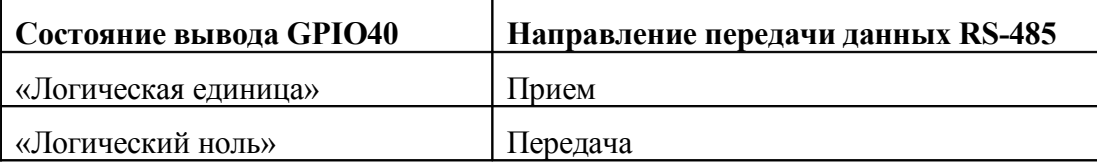

- В контроллере реализован **3-х проводный интерфейс RS-485**, которыйне требует отдельного внешнего источника питания локальной сети. Питание драйвера интерфейса осуществляется от гальванически развязанного источника питания. По сетевому кабелю для этого интерфейса передаются дифференциальные информационные сигналы **A+, B-,** а также соединяются цифровые земли драйверов приемника и передатчика **GND(DR)**.
- При использовании **контроллера крайним** узлом сети на базе интерфейса RS-485 в контроллере предусмотрена установка **терминального резистора 120 Ом** для подавления отраженных волн. Установка **производится пользователем** путем замыкания контактов переключателя **JP8**;
- Канал **SCI-А** выведен на разъем расширения **Х5** и предназначен для загрузки программы во флэш-память при установке перемычки на переключатель **JP1**.
- **Питание интерфейса RS-485** может осуществляться от отдельного **независимого источника** через разъем **Х16** или от платы расширения через разъем **Х18** с напряжением 5В и потреблением до 100 мА. При использовании независимого источника требуется установить переключатели **JP6** и **JP7** в положение 1-2;

**2 независимых CAN-интерфейса** используются для создания быстродействующих, помехоустойчивых, гальванически-развязанных промышленных сетей со скоростями приема/ передачи данных до **1 Мбит/с** и поддержкой стандартного протокола обмена **CAN 2.0 В.** В контроллере установлен новый трансивер SN65HVD251 от фирмы TI с улучшенными характеристиками энергопотребления и внутренних защит.

- √ Контроллер драйвера CANA используется для подключения CAN-узлов, находящихся внутри одного блока и имеющих одно общее питание. Вместе с сигналами через разъемы X12 и X13 передается питание +24В для CAN-устройств;
- √ Контроллер драйвера CANB используется для подключения внешних удаленных CANузлов имеющих собственный источник питания;
- √ Для обоих CAN интерфейсов используется аппаратная поддержка 3-х проводного CAN: дифференциальные информационные сигналы CANH и CANL витой парой, земельный провод GND(CAN) проводится отдельно и используется для выравнивания потенциалов между узлами сети;
- В качестве источника питания схемы гальванической развязки и трансивера используется внутреннее питание контроллера от встроенного трансформаторного преобразователя напряжения +5В;
- При использовании контроллера крайним узлом сети на базе интерфейса CAN в контроллере предусмотрена установка терминального резистора 120 Ом для подавления отраженных волн. Установка производится пользователем путем замыкания переключателя JP4 для CANA и JP5 для CANB.

#### 5.11. JTAG-интерфейс

- √ Обеспечивает подключение контроллера МК19.1 через разъем X1 к любому стандартному внутрисхемному эмулятору, например XDS510, для ускорения отладки программного обеспечения и/или программирования встроенной флэш-памяти;
- √ Допускает загрузку программного обеспечения в статическое ОЗУ с последующим запуском программы в ОЗУ под управлением отладчика, в том числе с точками останова или в пошаговом режиме;
- $\checkmark$  При использовании соответствующего программного обеспечения, например Code Composer Studio возможен интерактивный режим отладки в реальном времени, а также цифровое осциллографирование переменных в ОЗУ контроллера МК19.1 с графическим отображением результатов отладки на экране компьютера;
- Это основной интерфейс для загрузки программного обеспечения во флэш-память.

#### **6. Габаритные, присоединительные размеры и расположение разъемов контроллера**

На рис. 3 показано расположение разъемов на лицевой стороне контроллера, а так же габаритные и присоединительные размеры.

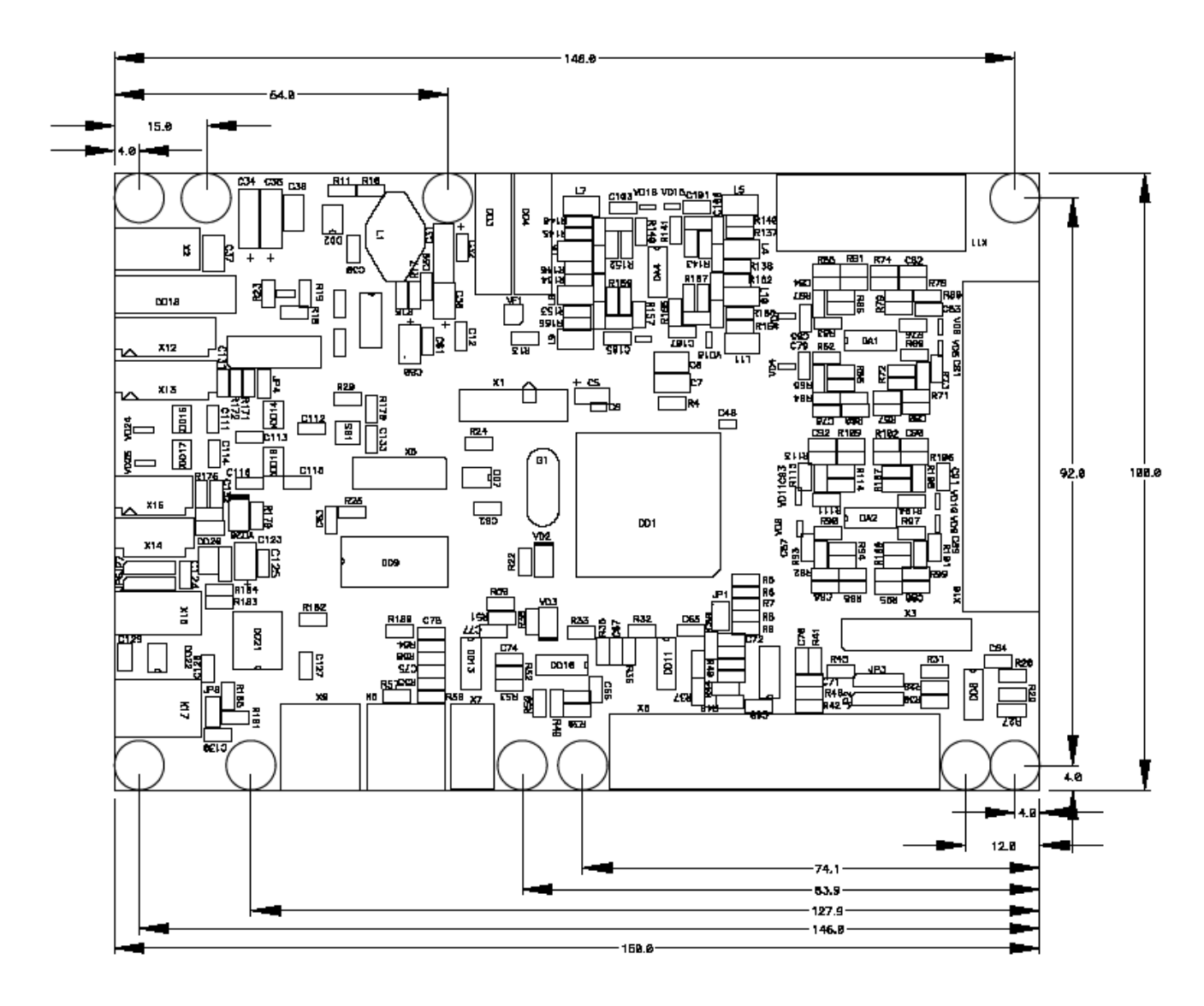

Рис. 3. Контроллер МК19.1

### 7. Программное обеспечение

- $\checkmark$ Полная совместимость контроллера МК19.1 с программным обеспечением фирмы Texas Instruments, предназначенным для создания и отладки программного продукта для микроконтроллеров семейства 'С2000: ассемблером, компоновщиком, отладчиком, интегрированными пакетами типа Code Composer Studio, загрузчиками флэш-памяти;
- √ Полная совместимость со стандартными аппаратными средствами отладки внутрисхемных эмуляторов типа XDS510 в которые способны работать с 3.3В логическим уровнем сигналов;
- √ Широкий выбор специализированного программного обеспечения, разработанного для управления приводами от преобразователей частоты с различными типами двигателей: асинхронными, синхронными, гистерезисными, вентильными, вентильно-инлукторными (под заказ);
- √ Драйверы специализированных протоколов **локальных промышленных сетей CANopen** и MODBUS (под заказ);
- $\checkmark$  Набор типовых функций управления двигателями и инверторами центрированной и векторной ШИМ-модуляции, цифровых регуляторов, фильтров, блоков преобразования координат (под заказ).

#### **8. Спецификация сигналов на разъемах контроллера МК19.1**

#### *8.1. Разъем X1 (PLD-14) – Отладочный интерфейс внутрисхемного эмулятора*

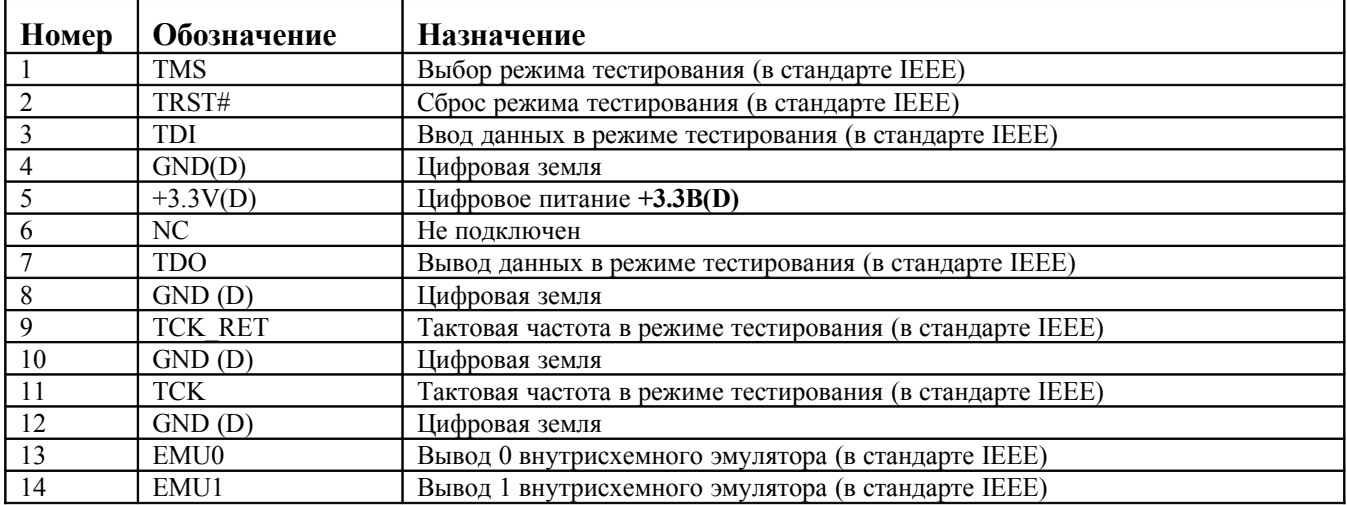

#### *8.2. Разъем X2 (103638-1) – Питание контроллера*

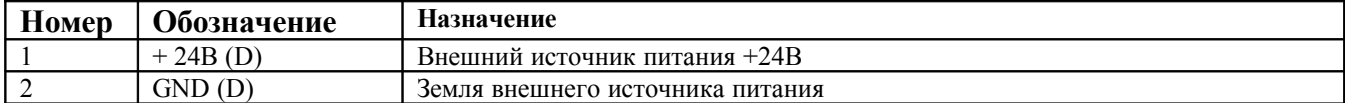

#### *8.3. Разъем X3 (PBD-16) – Разъем расширения контроллера*

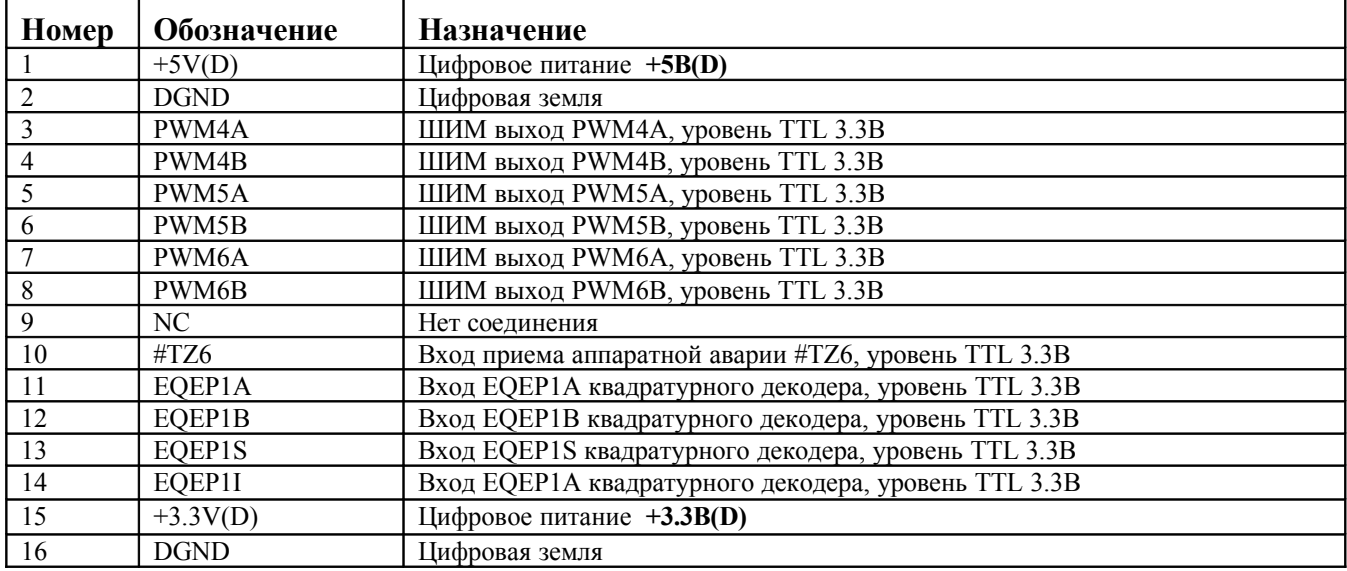

#### **Примечания.**

**Внимание!!! Вводы подведены напрямую с микроконтроллера – опасайтесь пробоя входов статическим электричеством.**

*8.4. Разъем X4 (PBD-12) – Интерфейс расширения McBSPA*

| Номер | Обозначение                            | Назначение               |
|-------|----------------------------------------|--------------------------|
|       | $-3.3 \text{ V}(D)$<br>$+ \rightarrow$ | Цифровое питание $+3.3B$ |
| ∸     | <b>DGND</b>                            | Цифровая земля           |

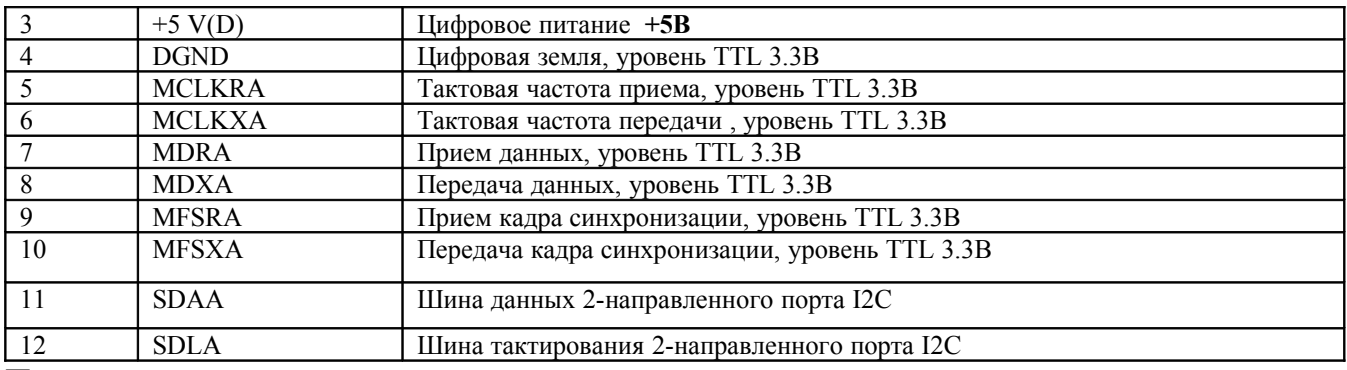

#### Примечания.

Внимание!!! Вводы подведены напрямую с микроконтроллера - опасайтесь пробоя входов статическим электричеством.

#### Номер Обозначение Назначение  $+5V(D)$ Пифровое питание  $+5B(D)$  $\mathbf{1}$  $\overline{2}$ **DGND** Цифровая земля  $\overline{\overline{3}}$ **MCLKRA** Тактовая частота приема, уровень TTL 3.3B  $\overline{4}$ **MCLKXA** Тактовая частота передачи, уровень TTL 3.3B 5 **MFSRA** Прием кадра синхронизации, уровень TTL 3.3B 6 **MFSXA** Передача кадра синхронизации, уровень TTL 3.3B  $\overline{7}$ **MDRA** Прием данных, уровень TTL 3.3B  $\overline{\bf 8}$ Передача данных, уровень TTL 3.3B **MDXA**  $\overline{9}$ Сигнал приема данных по асинхронному интерфейсу SCI A, уровень TTL 3.3B **SCIRXDA**  $\overline{10}$ **SCITXDA** Сигнал передачи данных по асинхронному интерфейсу SCI A, уровень TTL  $3.3B$  $\overline{11}$  $\overline{+3.3V(D)}$ Цифровое питание  $+3.3B(D)$ 12 **DGND** Цифровая земля

#### 8.5. Разъем Х5 (PBD-12) – Интерфейс расширения McBSPB

#### Примечания.

Внимание!!! Вводы подведены напрямую с микроконтроллера – опасайтесь пробоя входов статическим электричеством.

#### 8.6. Разъем Х6 (DRB-25F) - Интерфейс с инвертором

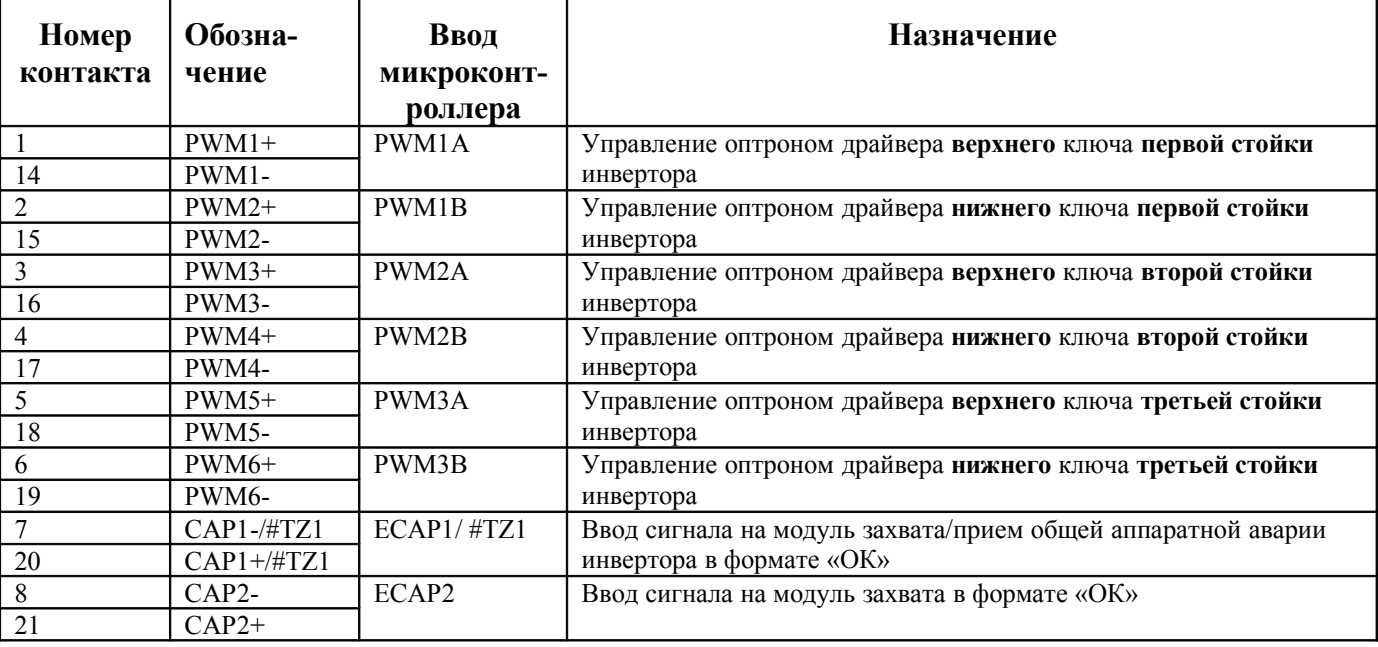

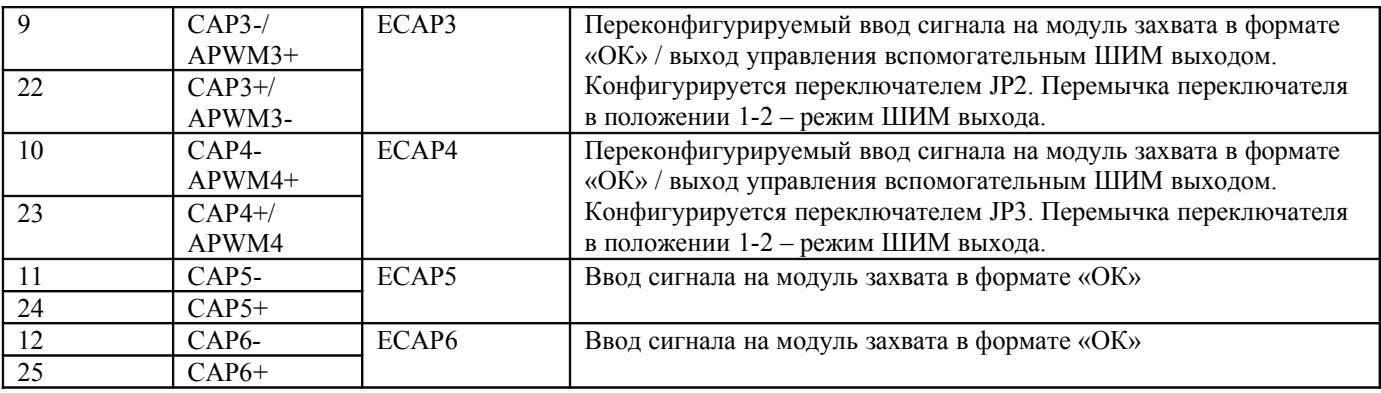

#### **Примечания.**

- 1. Все выходы PWMi+ и APWMi+ подключены к источнику цифрового питания +5 V(D) внутри контроллера, а выходы PWMi- и APWMi- являются выходами микросхем с открытым коллектором, что позволяет управлять первичной цепью оптрона драйвера ключа непосредственно от контроллера, обеспечивая гальваническую развязку с силовой частью преобразователя (допустимый выходной ток 24 мА);
- 2. При срабатывании аппаратной защиты по аварии в инверторе на вход #TZ1 все выходы ШИМсигналов управления ключами автоматически блокируются, и формируется запрос прерывания.

#### *8.7. . Разъем X7 (103638-1) –Дискретный выход общего назначения*

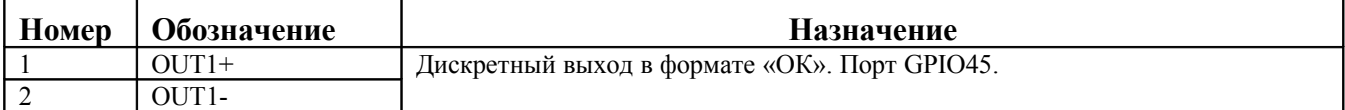

#### *8.8. Разъем X8 (103638-3) – Интерфейс с дискретным силовым ключом*

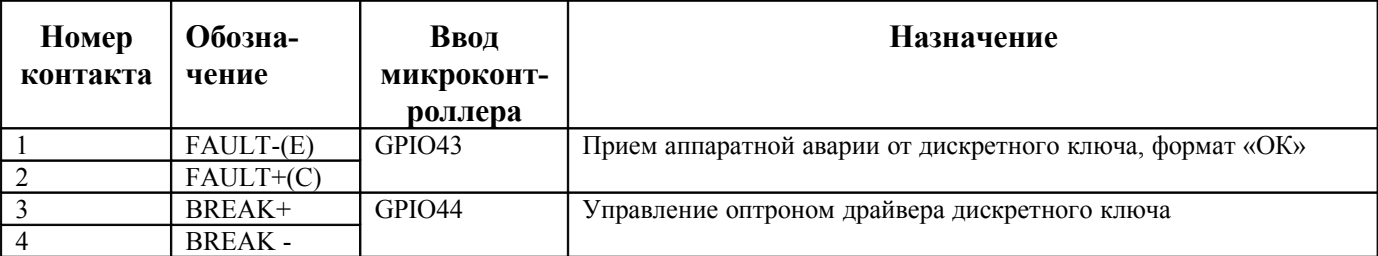

#### *8.9. Разъем X9 (103638-3) – Дискретные входы общего назначения*

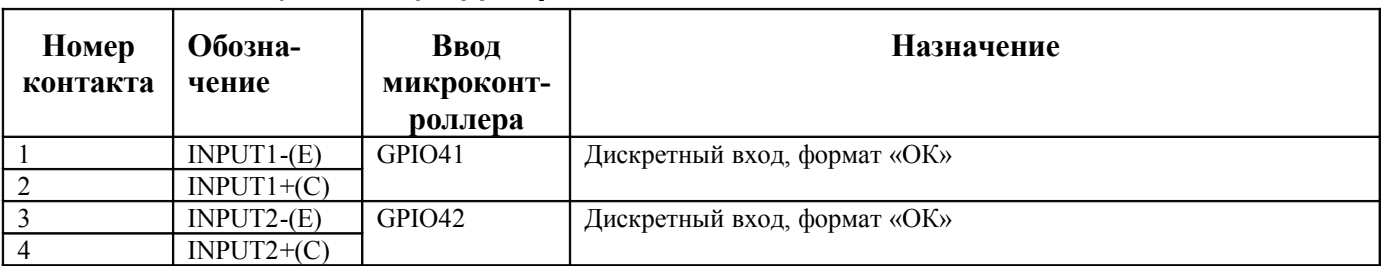

#### *8.10. Разъем X10 (DRB-25F) – Ввод аналоговых сигналов*

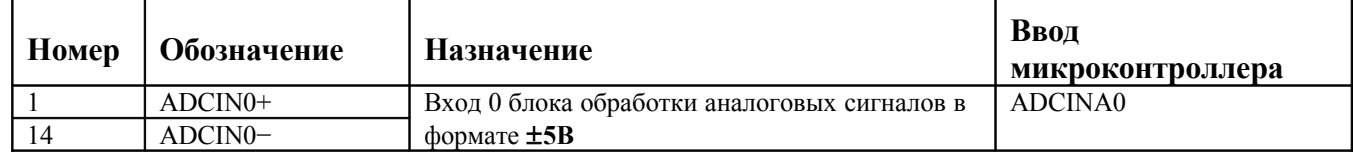

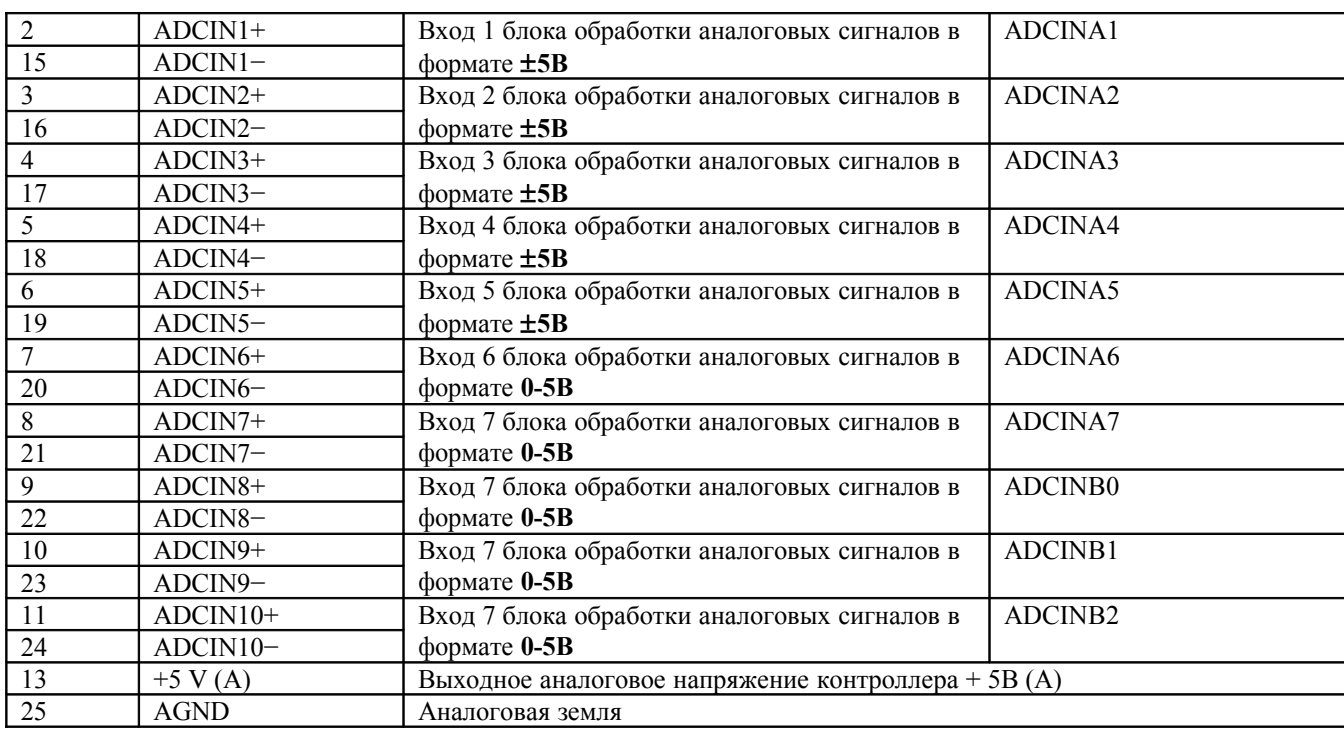

#### **Примечания.**

Все аналоговые сигналы должны вводиться в контроллер отдельными экранированными витыми парами.

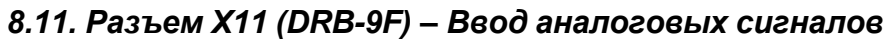

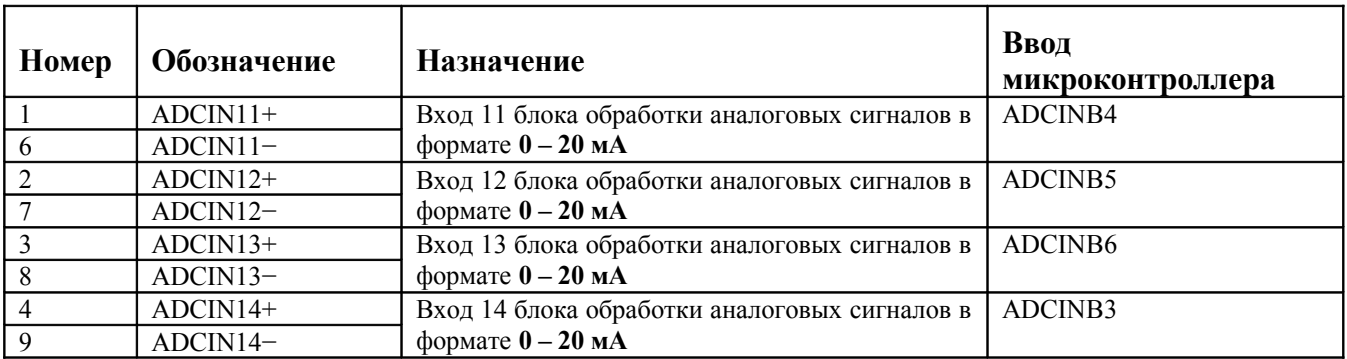

#### **Примечания.**

Все аналоговые сигналы должны вводиться в контроллер отдельными экранированными витыми парами.

#### *8.12. Разъемы X12 и Х13 (103638-5) – CAN-интерфейс для внутренних подключений*

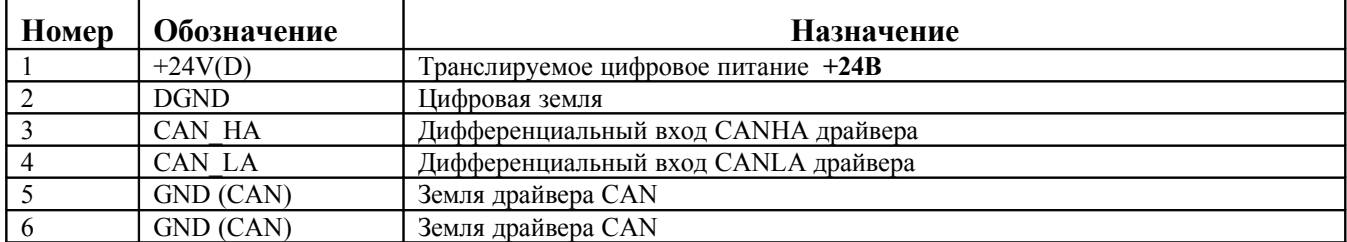

#### *8.13. Разъемы X14 и Х15 (103638-3) – CAN-интерфейс для внешних подключений*

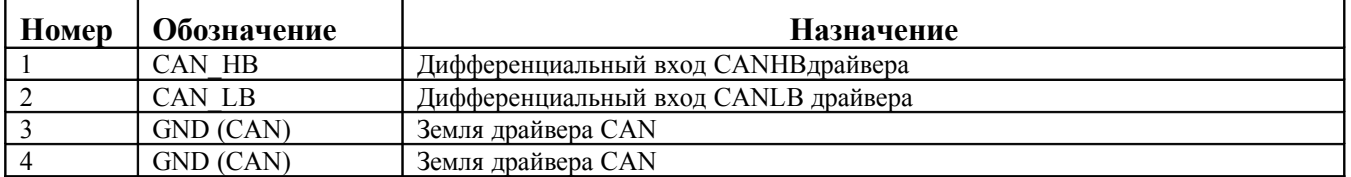

#### *8.14. Разъем X16 (103638-1) – Внешнее питание гальванической развязки интерфейса RS-485*

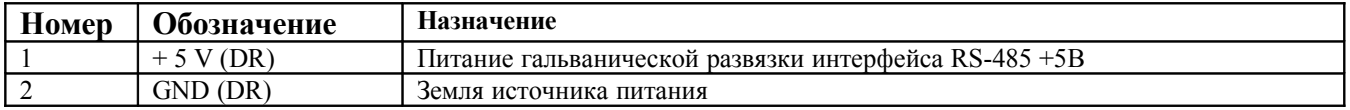

#### *8.15. Разъем X17 (103638-2) – Последовательный асинхронный интерфейс RS-485*

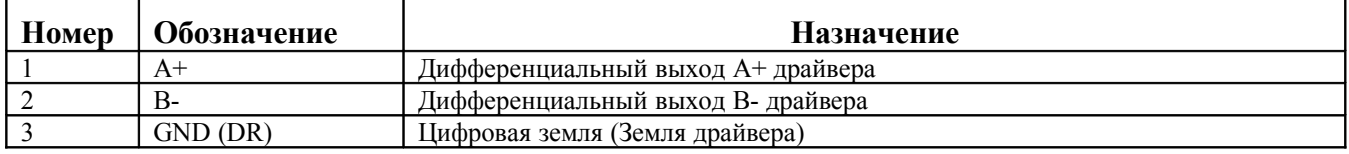

#### *8.4. Разъем X18 (PBD-4) – Питание гальванической развязки интерфейса RS-485 с платы расширения*

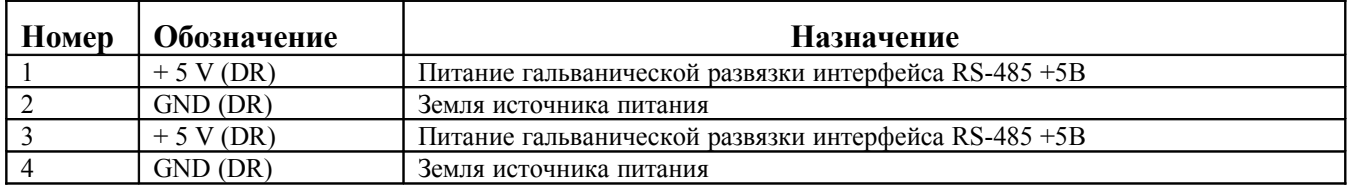